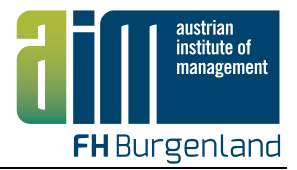

# Richtlinien für die Erstellung von Masterarbeiten

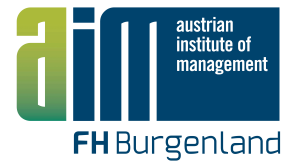

# Inhaltsverzeichnis

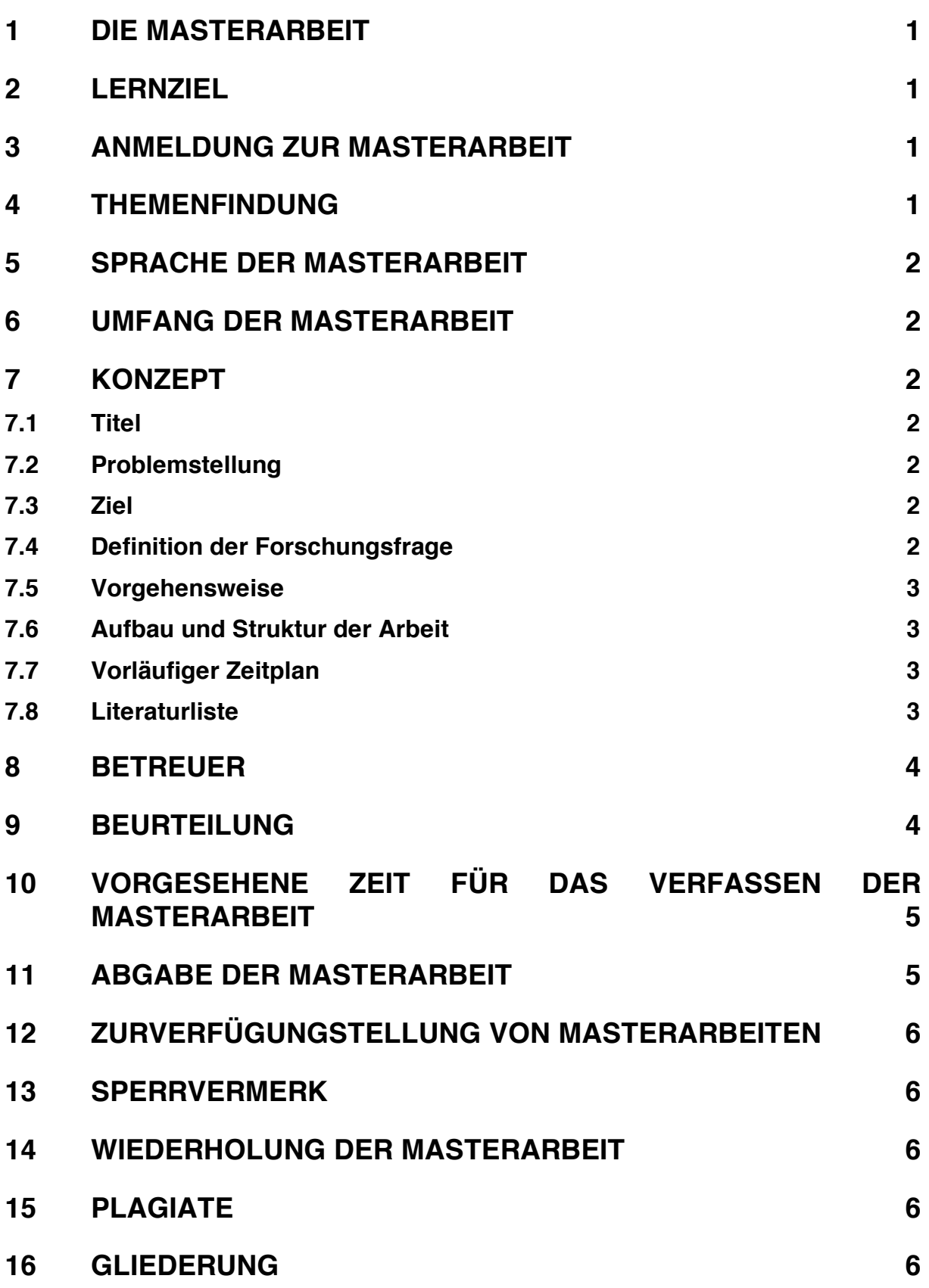

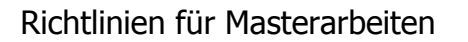

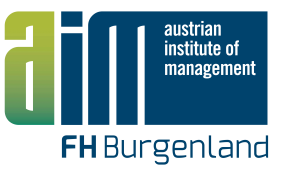

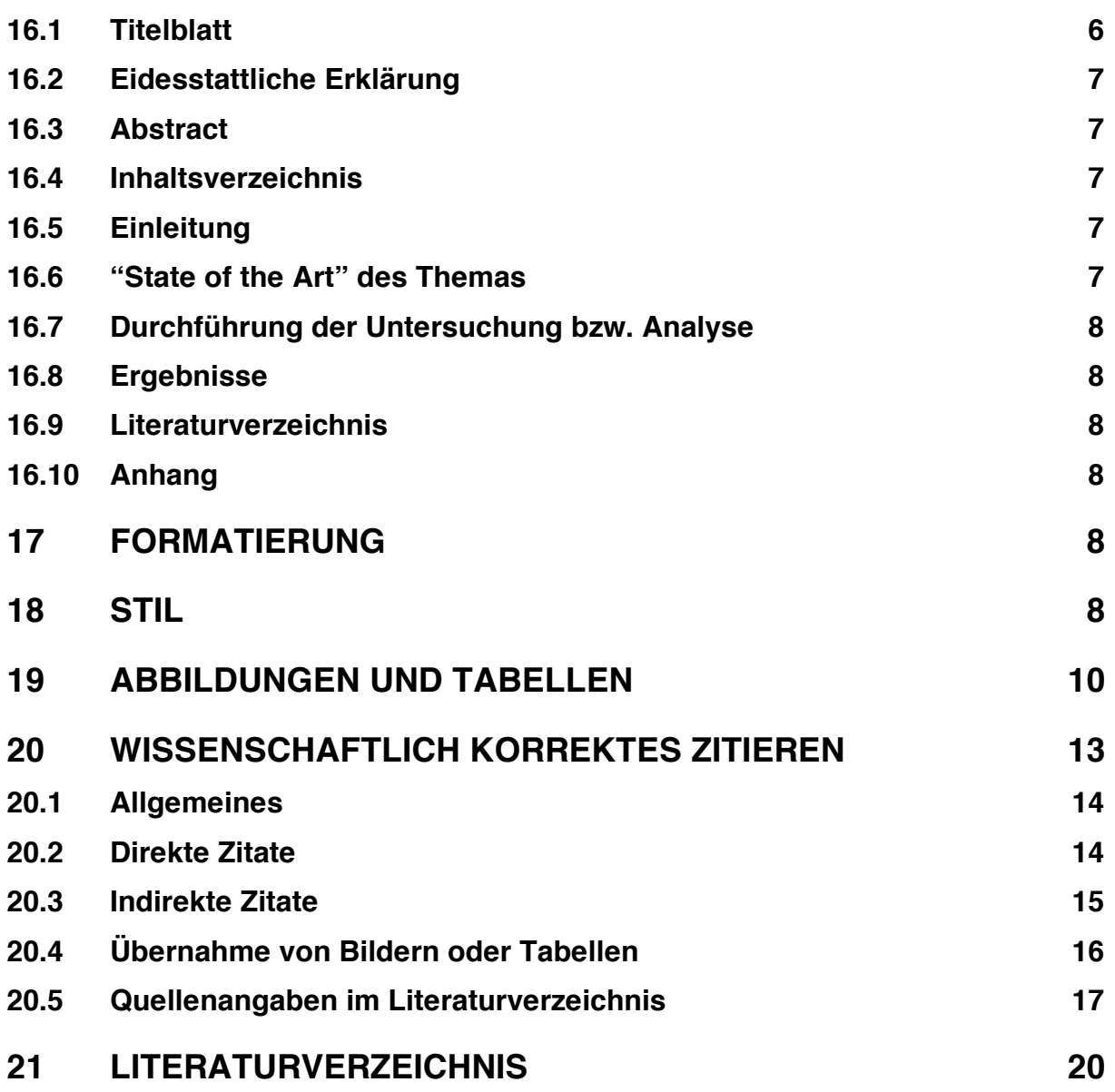

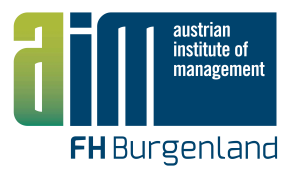

# 1 Die Masterarbeit

Masterarbeiten sind die Abschlussarbeiten wissenschaftlicher Ausbildungen in Masterstudien. Sie stellen eine komplexe Form wissenschaftlichen Arbeitens dar und gehen über die Anforderungen an Seminararbeiten hinaus (Mayer, 2012, S.5). Als Thema kann ein Bereich gewählt werden, der sehr aktuell ist, oder es wird versucht, ein bekanntes Konzept auf einen anderen Anwendungsbereich zu übertragen. Möglich ist auch die Darstellung der Lösung eines anwendungsorientierten Problems an einem Einzelfall aus der Praxis. In jedem Fall geht die Masterarbeit über das allgemeine Schreiben über ein bestimmtes Thema" hinaus, da das eigenständige Bearbeiten einer Forschungsfrage und deren Beantwortung gefordert sind.

# 2 Lernziel

Mit der selbständigen Anfertigung einer Masterarbeit sollen Studierende zeigen, dass sie in der Lage sind, eine Aufgabe ihres Fachgebiets nach bekannten Verfahren und wissenschaftlichen Gesichtspunkten selbständig zu bearbeiten und die erarbeiteten Ergebnisse klar und übersichtlich darzustellen. Die Fähigkeit zum eigenständigen wissenschaftlichen Arbeiten unter Anleitung und in einer beschränkten Zeit soll bewiesen werden (Stickel-Wolf & Wolf, 2011, S.102f).

## 3 Anmeldung zur Masterarbeit

Die Anmeldung zur Masterarbeit ist möglich, wenn folgende Voraussetzungen erfüllt sind: Bereits 2/3 der Prüfungen wurden absolviert, wobei das Modul Wissenschaftliches Arbeiten bzw. Methodological Studies verpflichtend ist. Zum Beispiel bei 90 ECTS an Gesamtarbeitsaufwand des Lehrganges müssen 48 ECTS inklusive der Prüfung wissenschaftliches Arbeiten absolviert sein.

## 4 Themenfindung

Das Masterarbeitsthema wählen Studierende aus dem Bereich des jeweiligen Lehrganges zur Weiterbildung. Besitzt der Lehrgang einen Kernbereich, muss das Thema der Masterarbeit aus diesem kommen.

Folgende Überlegungen können bei der Themensuche behilflich sein:

- § Was ist das Ziel meiner Masterarbeit, was möchte ich untersuchen?
- Was ist meine Forschungsfrage- sind meine Forschungsfragen
- Hat das Thema/ die Themenstellung einen Neuigkeitswert?
- § Welche Hypothese/ n möchte ich überprüfen?
- § Stehen mir alle für die Arbeit benötigten Instrumente / Hilfsmittel wie Literatur,
- § Testpersonen, Auskunftspersonen,..) unter einem für mich zeitlich gerechtfertigten Zeitaufwand zur Verfügung

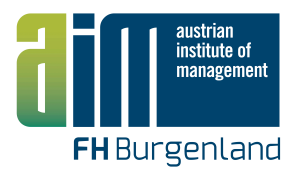

# 5 Sprache der Masterarbeit

Die Masterarbeit ist in der jeweiligen Sprache des Programms zu verfassen.

# 6 Umfang der Masterarbeit

Nach § 24 Lehrgangs- und Prüfungsordnung ist der Umfang einer Masterarbeit durch die Bewertung mit Leistungspunkten (ECTS-Punkte ) bestimmt:

- § Eine Masterarbeit von 24 ETCS-Punkte hat in der Regel mindestens 80 Seiten und höchstens 90 Seiten an purem Inhalt zu umfassen; Inhaltsverzeichnis, Literaturliste und dergleichen werden nicht eingerechnet.
- § Eine Masterarbeit von 12 ECTS-Punkte hat in der Regel mindestens 40 Seiten und höchstens 50 Seiten an purem Inhalt zu umfassen; Inhaltsverzeichnis, Literaturliste und dergleichen werden nicht eingerechnet

# 7 Konzept

Das Konzept ist die Grundlage für die Masterarbeit. Die Entscheidung über die Eignung des Themas und der Betreuung der Masterarbeit erfolgt auf Basis eines bis zu maximal 5 Seiten umfassenden Konzepts durch die Fachbereichsleitung. Ein von der Fachbereichsleitung akzeptiertes Konzept hat verbindlichen Charakter.

Folgende Punkte sind im Konzept anzuführen:

## **7.1 Titel**

.

(Arbeits-)Titel der Masterarbeit

## **7.2 Problemstellung**

Beschreibung von Ausgangspunkt, Motivation, Problemstellung. Problemnachweis: Warum ist dieses Thema relevant und warum wird es in dieser Arbeit behandelt?

#### **7.3 Ziel**

Was soll mit dieser Arbeit erreicht werden. Wie kann zur Lösung des beschriebenen Problems beigetragen werden. Das Ziel soll ebenfalls kurz und konkret formuliert werden und im Zuge der Durchführung der Arbeit erreichbar sein.

## **7.4 Definition der Forschungsfrage**

Die Masterarbeit soll sich auf eine oder wenige (max. 2-3) konkret formulierte und beantwortbare Forschungsfragen beschränken. Wenn bereits im Vorhinein klar ist,

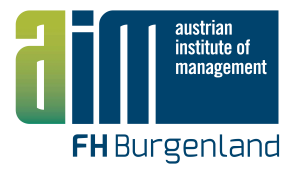

dass die Forschungsfrage generell oder mit der gewählten Methode nicht beantwortet werden kann, so ist sie ungeeignet.

Die Arbeit soll Antwort auf die Frage geben und alles andere beiseite lassen. Daher ist besonders darauf Bedacht zu nehmen, wie diese Frage formuliert ist. Das Hauptproblem ist oft die richtige Größenordnung zu treffen. Oft sind Forschungsfragen zu breit gefasst und daher in der vorgegebenen Zeit nicht bewältigbar bzw. kann für eine sehr allgemein gestellte Forschungsfrage kein konkretes Ergebnis erzielt werden.

Beispiel für eine schlechte Forschungsfrage, weil sie nicht eingegrenzt ist:

*Inwieweit hat sich das Leben der Menschen durch Social Media verändert?*

Geänderte Forschungsfrage, die zeitlich, örtlich und thematisch eingegrenzt ist:

*In welchen Aspekten hat sich das Leben der Österreicher durch Facebook und Twitter in den letzten zehn Jahren verändert?*

Die Forschungsfrage soll als W-Frage (welche, was, wie) formuliert, thematisch eingegrenzt (konkretisiert) und von ähnlichen Themen unterscheidbar sein.

#### **7.5 Vorgehensweise**

Fokus auf im Wesentlichen eine Methode. Diese soll konkret zur Beantwortung der Forschungsfrage beitragen und es muss in der Arbeit argumentiert werden, warum genau diese Methode im Vergleich zu anderen möglichen Vorgehensweisen gewählt wurde.

#### **7.6 Aufbau und Struktur der Arbeit**

Grobgliederung der Arbeit in Kapitel. Die Vorgehensweise von "Problem – Problemlösungsweg – Ergebnis", die sich in den einzelnen Kapiteln wiederfindet, kann als Prozess visualisiert werden, um den Aufbau der Arbeit darzustellen.

#### **7.7 Vorläufiger Zeitplan**

Bis wann sollen die einzelnen Arbeitsetappen abgeschlossen sein werden. Die Planung erfolgt am besten vom Abgabetermin rückwärts.

#### **7.8 Literaturliste**

Liste der Literatur, die für die Arbeit wesentlich ist. Diese Liste muss noch nicht vollständig sein.

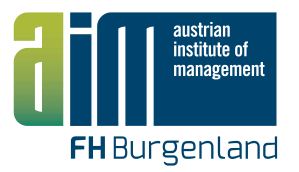

## 8 Betreuer

Grundsätzlich steht es Studierenden frei, einen internen Betreuer von der Betreuerliste vorzuschlagen. Wird von Studierenden kein Vorschlag zusammen mit dem Konzept nach § 18 Lehrgangs- und Prüfungsordnung eingereicht wird, wird von der Fachbereichsleitung ein geeigneter Betreuer zugeteilt.

Betreuer von Masterarbeiten übernehmen nach § 23 Lehrgangs- und Prüfungsordnung folgende Aufgaben:

- § Der Betreuer einer Masterarbeit hat dem Studierenden die nötige fachliche Unterstützung zu gewähren, sodass dieser in die Lage versetzt wird, zeitgerecht und korrekt die Masterarbeit verfassen und einreichen zu können. Fachliche Unterstützung bedeutet nicht nur Unterstützung inhaltlicher Natur bezüglich dem Themensachgebiet sondern auch Unterstützung bei der Herangehensweise und korrekten Ausarbeitung der Masterarbeit.
- § Die Unterstützung des Betreuers erfolgt jedoch nur in einem solchen Ausmaß, welches die Eigenständigkeit der Bearbeitung des Themas durch den Studierenden nicht gefährdet.
- § Die Art und Weise der Betreuung obliegt der Diskretion des Betreuers; also z.B. ob persönlicher Kontakt, Kontakt via E-Mail bzw telefonischer Kontakt, oder Kombination aus diesen und anderen Methoden.
- § Der Betreuer kann dem Studierenden auftragen, Zwischenergebnisse abzuliefern bzw Verbesserungsaufträge erteilen.
- Der Betreuer hat das ausgefüllte Formblatt "Bewertung einer Masterarbeit" mit einem Notenvorschlag nach der Begutachtung der Masterarbeit an die Administration zu übergeben. Die Lehrgangsleitung hat das endgültige Entscheidungsrecht.
- § Das Bewertungsverfahren zur Beurteilung einer Masterarbeit soll sechs Wochen nicht überschreiten, außer es liegen triftige Gründe beim Betreuer vor.

Für den Arbeitsfortschritt bei ihren Masterarbeiten sind aber jedenfalls die Studierenden verantwortlich. Sie haben die Aufgabe, sich mit ihren BetreuerInnen in Verbindung zu setzen. Geschieht das nicht, können die Betreuer bzw. Betreuerinnen davon ausgehen, dass das Thema nicht weiter bearbeitet wird.

# 9 Beurteilung

Nach § 22 Lehrgangs- und Prüfungsordnung ist eine Masterarbeit nach formalen und inhaltlichen Kriterien zu bewerten, wobei die formalen Kriterien zu einem Drittel Relevanz aufweisen und die inhaltlichen Kriterien zwei Drittel.

Die Masterarbeit ist nach folgendem Schema vom Betreuer zu bewerten:

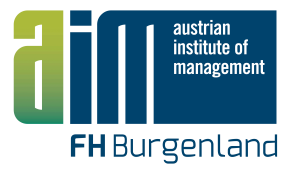

- § Aufbau und Gliederung der Arbeit (10%); bis zu maximal 5 Punkte15
- § Formale Gestaltung und Klarheit der Ausdrucksweise (10%); bis zu maximal 5 Punkte
- § Genauigkeit und Vollständigkeit der Verzeichnisse und Zitationen (10%); bis zu maximal 5 Punkte
- § Klarheit von Thema und Fragestellungen (Forschungsfrage) (10%); bis zu maximal 5 Punkte
- § Breite und Aussagekraft der verwendeten Literatur (10%); bis zu maximal 5 Punkte
- § Qualität der methodischen Durchführung (10%); bis zu maximal 5 Punkte
- § Qualität der empirischen Ergebnispräsentation (Conclusio) (10%); bis zu maximal 5 Punkte
- § Grad der Selbständigkeit und Kreativität (10%); bis zu maximal 5 Punkte
- § Originalität von Fragestellung und Ausführung (10%); bis zu maximal 5 Punkte
- § Relevanz für Forschung und Praxis (10%); bis zu maximal 5 Punkte

Für eine positiv beurteilte Masterarbeit müssen in jedem der in Absatz 2 aufgezählten Kriterien jeweils zumindest 2,5 Punkte erreicht werden. Für die konkrete Beurteilung gilt dann derselbe Notenschlüssel wie bei den Modulprüfungen:

47 bis 50 Punkte = Sehr Gut  $(1A)$ 44 bis 46,5 Punkte = Sehr Gut  $(1B)$ 37,5 bis 43,5 Punkte = Gut (2C) 31,5 bis 37 Punkte = Befriedigend (3D) 25 bis 31 Punkte = Genügend  $(4E)$ 24,5 und weniger = Nicht Genügend (5F)

# 10 Vorgesehene Zeit für das Verfassen der Masterarbeit

Für die Bearbeitung des gewählten Themas ist ein Zeitraum von sechs Monaten vorgesehen. Die Frist beginnt ab dem Tag der Zusage der Betreuung. Wird die Masterarbeit nicht fristgemäß abgeliefert, wird sie als "Nicht Genügend" bewertet.

# 11 Abgabe der Masterarbeit

Die Masterarbeit ist fristgemäß in gebundener Form als auch auf einem Datenträger als pdf-Datei abzuliefern. Die pdf-Datei wird automatisch einer elektronischen Plagiatsüberprüfung zugeführt. Bei der Abgabe der gebundenen Masterarbeit hat der Studierende schriftlich zu versichern, dass die Arbeit selbständig verfasst wurde und keine anderen als die angegebenen Quellen und Hilfsmittel benutzt worden sind.

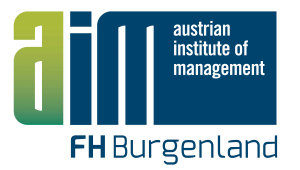

# 12 Zurverfügungstellung von Masterarbeiten

Nach § 26 Lehrgangs- und Prüfungsordnung werden nicht gesperrte und bereits bewertete Masterarbeiten den Studierenden in elektronischer Form zur Verfügung gestellt.

Die Studierenden erklären sich automatisch mit der Einreichung der Masterarbeit damit einverstanden, dass Ihre Masterarbeit den anderen Studierenden zur Verfügung gestellt wird, außer Sie erklären schriftlich, dass Sie die Einsicht für andere generell nicht gestatten bzw zeitlich befristet nicht gestatten (Sperrvermerk). Dies entspricht dem Zurverfügungstellungsrecht gemäß § 18a Urheberrechtsgesetz in der geltenden Fassung.

Alle Rechte des Verfassers einer Masterarbeit gemäß dem Urheberrechtsgesetz in der geltenden Fassung bleiben erhalten, wie diese in den §§ 14 bis 18 Urheberrechtsgesetz festgelegt sind.

# 13 Sperrvermerk

Nach § 25 Lehrgangs- und Prüfungsordnung ist die Verfasserin oder der Verfasser der Masterarbeit berechtigt, den Ausschluss der Benützung der abgelieferten Exemplare für längstens fünf Jahre nach Ablieferung zu beantragen. Dies ist insbesondere anzuraten, wenn in der Masterarbeit wichtige Unternehmensinterna verwendet worden sind.

Der Antrag auf Ausschluss der Benützung (Sperrvermerk) ist mittels dem Formblatt "Sperrvermerk" einzubringen. Dem Antrag ist von der Fachbereichsleitung stattzugeben, wenn die oder der Studierende glaubhaft macht, dass wichtige rechtliche oder wirtschaftliche Interessen der oder des Studierenden gefährdet sind.

## 14 Wiederholung der Masterarbeit

Nach § 27 Lehrgangs- und Prüfungsordnung kann eine Masterarbeit nach der Bewertung "Nicht Genügend" innerhalb von drei Monaten ein zweites Mal eingereicht werden. Eine zweite Wiedervorlage ist ausgeschlossen.

# 15 Plagiate

Nach FHStG § 20 ist die Beurteilung einer Prüfung sowie einer wissenschaftlichen Arbeit ist für ungültig zu erklären, wenn diese Beurteilung, insbesondere durch die Verwendung unerlaubter Hilfsmittel, erschlichen wurde. Die Nutzung nicht korrekt zitierter Werke oder Werkteile (Z. B. Gedankengänge, Textstellen, Bilder, Tabellen) stellt eine Form der Verwendung unerlaubter Hilfsmittel dar.

## 16 Gliederung

## **16.1 Titelblatt**

(siehe Vorlage)

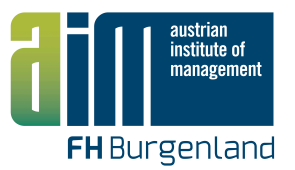

## **16.2 Eidesstattliche Erklärung**

(siehe Vorlage)

## **16.3 Abstract**

Das Abstract umfasst etwa 250 Worte, um die zentralen Fragen, Ziel und Ergebnisse zusammenzufassen, sowie drei bis sechs Stichworte, die die Masterarbeit charakterisieren.

## **16.4 Inhaltsverzeichnis**

- § Dezimalgliederung, mit zwei (max. drei) Gliederungsebenen. z.B.: 1 Kapitel, 1.1 Unterkapitel (1.1.1 Unter-Unterkapitel). Bei Aufgliederung eines Kapitel sin Unterkapitel müssen mind. 2 Unterpunkte folgen; nach dem Motto "Wer A sagt muss auch B sagen". Das bedeutet, wenn es 1.1 gibt, muss es mindestens noch 1.2 geben. Gliederungspunkte (Überschriften) dürfen nicht als Fragen formuliert werden.
- Bei Arbeiten mit vielen Abkürzungen, Verzeichnis der Abkürzungen
- Bei Arbeiten mit vielen Abbildungen, Verzeichnis der Abbildungen
- Bei Arbeiten mit vielen Tabellen, Tabellenverzeichnis

## **16.5 Einleitung**

Die Einleitung ist das üblicherweise das erste Kapitel und besteht aus folgenden Unterpunkten:

- § **Ausgangspunkt, Motivation, Problemnachweis:** Warum ist dieses Thema relevant?
- **Ziel:** Was soll mit dieser Arbeit erreicht werden. Das Ziel soll ebenfalls kurz und konkret formuliert werden und im Zuge der Durchführung der Arbeit erreichbar sein.
- § **Definition der Forschungsfrage(n):** Die Masterarbeit soll sich auf eine bis wenige (max. 2-3) konkret formulierte und beantwortbare Forschungsfragen beschränken.
- § **Vorgehensweise (Methode):** Persönliches Vorgehensmodell, welches die entsprechenden Methodenwahl beinhaltet. Fokus auf im Wesentlichen eine Methode. Diese soll konkret zur Beantwortung der Forschungsfrage beitragen und es muss in der Arbeit argumentiert werden, warum genau diese Methode gewählt wurde.
- § **Aufbau**: (eventuell graphisch darstellen)

## **16.6 "State of the Art" des Themas**

Welches ist der aktuelle Stand der Forschung zum gewählten Thema? Welche Studien gibt es bereits dazu? Grundlage sind wissenschaftliche Quellen, vorzugsweise aus internationalen wissenschaftlichen Journalen, Praxisberichte, z.B.

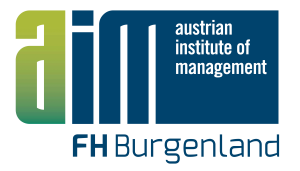

protokollierte Gespräche mit Expertinnen bzw. Experten. Der "State of the Art" endet mit einer Zusammenfassung: Was ist zum Thema der Masterarbeit wissenschaftlich fundiert bekannt, wo besteht Forschungs- bzw. Entwicklungsbedarf, was leistet die vorliegende Masterarbeit dazu (ein Absatz).

#### **16.7 Durchführung der Untersuchung bzw. Analyse**

Die gewählte Methode zur Durchführung der Untersuchung muss beschrieben werden und es muss begründet werden warum diese Methode in dieser Form ausgewählt wurde (z.B. bei Interviews, welche Technik wurde gewählt, warum wurden gerade diese Personen befragt) und zur Beantwortung der Forschungsfragen beitragen soll.

#### **16.8 Ergebnisse**

Ergebnisse sollen nicht nur beschrieben, sondern auch interpretiert werden. Sie beinhalten die Beantwortung der Forschungsfragen, die Gegenüberstellung der Ziele und Ergebnisse. Was sollte erreicht werden? Was wurde erreicht? Was bleibt offen? Wie werden die Ergebnisse verwertet?

Gegenüberstellung des "State of the Art" und der erzielten Ergebnisse – was wurde durch die Arbeit zum "State of the Art" beigetragen?

#### **16.9 Literaturverzeichnis**

Hier sind alle Quellen (auch Webquellen) anzuführen, auf die im Text mittels Querverweisen (Autor, Jahreszahl, Seite) verwiesen wurde. Umgekehrt darf hier keine Quelle stehen, auf die im Text nicht verwiesen wurde. Das Literaturverzeichnis ist alphabetisch zu sortieren.

#### **16.10 Anhang**

Hier finden sich Informationen, welche den Lesefluss stören würden, jedoch in gewisser Weise wichtig für die Nachvollziehbarkeit sind (z.B. Berechnungstabellen, Detailergebnisse, Fragebögen u.ä.). Der Anhang steht üblicherweise außerhalb der nummerierten Gliederung.

## 17 Formatierung

Für die Ausarbeitung ist das vorgegebene Word-template zu verwenden, welches unter Appendix 2 zur Lehrgangs- und Prüfungsordnung bzw. am Campus zu finden ist.

## 18 Stil

Eine wissenschaftliche Arbeit zeichnet sich nach Scholz (2006, S.85) durch folgende Merkmale aus:

§ eine klar abgegrenzte Aufgabenstellung,

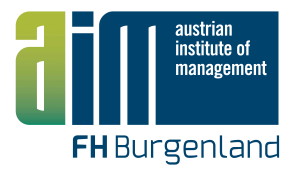

- einen fairen Umgang mit den Ergebnissen anderer Wissenschaftler,
- eine korrekte Zitierweise,
- nachprüfbare Quellen,
- eine unvoreingenommene Grundhaltung des Autors,
- eine methodische Vorgehensweise,
- § nachvollziehbare Schlüsse
- eine objektive Beurteilung von Ergebnissen,
- § daraus resultierenden Wissenszuwachs und
- eine "bescheidene" Beurteilung des Geleisteten.

Falls einer dieser Punkte nicht beachtet wird, kann das Merkmal "wissenschaftlich" für die Arbeit nicht mehr gelten. Beim Schreiben und Verfassen einer wissenschaftlichen Arbeit muss man sich oben angeführte Punkte immer wieder bewusst machen und sich fragen, ob die Aussagen und der Schreibstil eindeutig als "wissenschaftlich" zu bezeichnen sind.

Gefordert ist eine wissenschaftsadäquate Ausdrucksweise, wobei die Gedankengänge so direkt und klar wie möglich mitgeteilt werden. Kurz, prägnant, exakt und sachlich sollte die Sprache sein. Ein journalistischer Schreibstil ist nicht angebracht. Generell sind auch umgangssprachliche Ausdrücke nicht angemessen. Die Arbeit in Ich- oder Wir- Form zu schreiben ist unüblich und daher zu unterlassen. Wenn unbedingt nötig kann statt ich "der Autor/ die Autorin" verwendet werden.

#### **Beispiele:**

ungeeignet: Nach meiner persönlichen Einschätzung ist daraus zu folgern ….; Ich bin der Meinung

geeignet: Daraus ist zu folgern …; Aus Sicht des Autors

ungeeignet sind weiters:

- § Schachtelsätze, endlose Wortkombinationen,
- § umgangssprachliche Formulierungen, saloppe Sprache, ein Boulevard-Stil
- Formulierungen, die auf allgemein Gültiges hinweisen, z.B. "es ist offensichtlich", "es versteht sich von selbst"
- Floskeln und Übertreibungen wie z.B. *überaus, enorm, außerordentlich*
- zu viele Sätze mit "dass": "Es ist bekannt, dass ..." wird zu "bekanntlich"
- § nichts sagende Füllwörter (quasi, dabei, ja nun, eben, doch, sicher, ...)

Weiters sind Begriffe korrekt zu definieren und Fremdwörter in sinnvollem Maße zu verwenden. Sollte es erforderlich sein, Begriffe zu erklären bzw. im Sinne des Verständnisses näher zu erläutern, kann und sollte dies am Beginn des Hauptteiles im "Grundlagenteil" erfolgen und nicht anlassbezogen über die gesamte Arbeit verteilt.

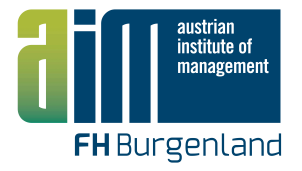

Achten Sie auch auf die richtige Zeitform: Prinzipiell sind wissenschaftliche Arbeiten in der Gegenwartsform zu formulieren, nur in der Vergangenheit liegende und bereits abgeschlossene Vorgänge sind in der Vergangenheitsform zu beschreiben.

# 19 Abbildungen und Tabellen

Darstellungen, wie Tabellen, Abbildungen, Graphiken und Bilder (Fotos, Zeichnungen) sollen einen Sachverhalt so einfach und nüchtern wie möglich wiedergeben, damit nur das, worauf es ankommt, dargestellt ist und die Lesbarkeit nicht durch ablenkende Teile ohne Informationsgehalt verschlechtert wird. Bei der Formatierung ist zu beachten, dass ein Ausdruck sowohl in Farbe als auch in Schwarzweiß eindeutig und verständlich bleibt. Dies kann z.B. durch direkte Beschriftungen oder unterschiedliche Schraffuren gewährleistet werden.

Darstellungen müssen innerhalb einer wissenschaftlichen Arbeit einheitlich gestaltet sein (Mayer, 2012, S.11).

Bei der Verwendung von Graphiken hängt nach Sandberg (2012, S.103ff.) die Wahl der Diagrammtyps von den darzustellenden Daten ab:

- § **Kreisdiagramme** veranschaulichen Anteile bestimmter Merkmalsausprägungen, also die prozentuale Zusammensetzung des Ganzen.
- § **Säulendiagramme** (senkrecht) stellen Häufigkeiten unterschiedlicher Merkmale/Kategorien dar. Balkendiagramme (waagrecht) dienen demselben Zweck, eigenen sich darüber hinaus gut zur Veranschaulichung von Rangfolgen.
- § **Liniendiagramme** stellen die Veränderung von Werten im Zeitablauf dar. Es ist darauf zu achten, dass die x- und y-Achse beschriftet sind und klar erkennbar ist, welche Einheiten entlang der Achse dargestellt werden.

#### **Beschriftung**

Darstellungen sind mit einer Nummer und einem aussagekräftigen Titel zu versehen und mit der Angabe "Quelle" nachzuweisen. Der Titel wird unterhalb der Darstellung platziert (Sandberg, 2012, S.105). Die Titel der Darstellung wie zum Beispiel Abbildungsunterschriften oder Tabellenunterschriften werden in einer Schriftgröße kleiner als die Schriftgröße des Haupttextes gesetzt.

Die Abbildungsunterschrift/Tabellenunterschrift beginnt mit dem Wort *Abbildung* (Kurzform *Abb.*). bzw. *Tabelle* (Kurzform *Tab.*), gefolgt von einer Abbildungs- /Tabellennummer und einem Doppelpunkt (zum Beispiel: "*Abb. 1: Titel"*).

In umfangreicheren Werken, wie Masterarbeiten, kann die Darstellungsnummer aus zwei Zahlen bestehen. Die erste Zahl gibt die Kapitelnummer an, die zweite Zahl ist die laufende Nummer im jeweiligen Kapitel. Die beiden Zahlen werden durch einen Punkt voneinander getrennt. Zum Beispiel *Abbildung 7.1/Tabelle 7.1* ist demnach die erste Abbildung/Tabelle in Kapitel 7.

Nach der Nummer folgt der Darstellungstitel, welcher den Inhalt widerspiegelt. Der Titel ist in "Schlagwortform" (keine ganzen Sätze) verfasst und endet ohne Punkt.

Wurde die Darstellung von einer anderen Stelle übernommen, ist dies durch einen Literaturverweis (Querverweis) anzugeben. Die Quelle, aus der die Darstellung

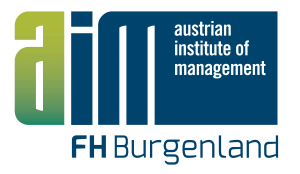

entnommen worden ist, wird in das Literaturverzeichnis aufgenommen. Hierbei kann zusätzlich unterschieden werden:

- § (Meier, 1993, S.27) die Abbildung/Tabelle wurde in unveränderter Form übernommen
- § (nach Meier, 1993, S.27), (in Anlehnung an Meier, 1993, S.27) oder (verändert nach Meier, 1993, S.27) – die Abbildung wurde in eine andere Form gebracht
- (nach Daten von Meier, 1993, S.27) für die Abbildung/Tabelle wurden nur die Daten herangezogen und es wurde z.B. aus einer Tabelle eine Abbildung erstellt
- § (eigene Darstellung) die Abbildung stammt vom Verfasser der Arbeit. Anm.: Diese Angabe kann aber auch entfallen.

Auf jede Abbildung/Tabelle muss im Text mindestens einmal verwiesen werden (mit Nr.). Üblicherweise findet sich zuerst der Querverweis und anschließend die Darstellung. Im Idealfall befindet sich die Darstellung auf der gleichen Seite wie der erläuternde Text. Bei Layoutproblemen kann dann die Darstellung auch eine Seite später erscheinen.

Folgende Aspekte sind bei der Darstellung von Abbildungen zu berücksichtigen:

- § Abbildungsunterschrift und Abbildung dürfen nicht (z.B. durch Seitenwechsel) getrennt werden.
- § Innerhalb von Diagrammflächen ist mit Rücksicht auf eine übersichtliche, klare Darstellung jede nicht zum Verständnis notwendige Beschriftung zu vermeiden.
- Abbildungen haben in der Regel keinen Rand.
- Bei Diagrammen ist auf angemessene Achsenbeschriftung, Einheiten und passende Skalierung zu achten.

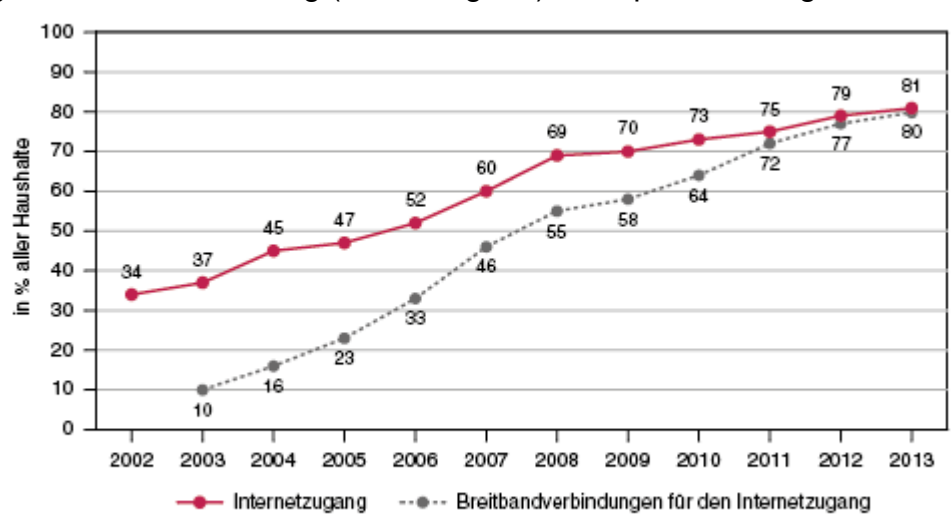

Nachfolgend ist eine Abbildung (Abbildung 5.1) exemplarisch dargestellt:

Q: STATISTIK AUSTRIA, Europäische Erhebungen über den IKT-Einsatz in Haushalten 2002 bis 2013. - Nur<br>Haushalte mit mindestens einem Haushaltsmitglied im Alter von 16 bis 74 Jahren. Erstellt am 21.10.2013.

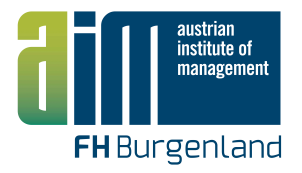

#### Abbildung 19.1: Haushalte mit Internetzugang und Breitbandverbindungen 2002-2013 (Statistik Austria, 2013)

Folgende Aspekte sind bei der Darstellung von Tabellen zu berücksichtigen:

Tabellen sollen möglichst ohne Begleittext verständlich sein. Sie sollen so angeordnet sein, dass ihre Spalten parallel zum Falz der wissenschaftlichen Arbeit verlaufen. Die Anordnung quer zum Falz soll eine Ausnahme bleiben. Tabellen sollen auf einer Seite Platz finden. Dazu kann der Tabellentext auch in einer kleineren Schrift als der Haupttext gesetzt werden. In Ausnahmefällen können Tabellen über mehrere Seiten laufen, es ist jedoch darauf zu achten, dass die Spaltenköpfe bei einer Fortsetzung der Tabelle auf einer Folgeseite ebenfalls angeführt werden.

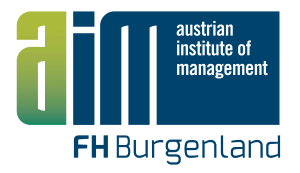

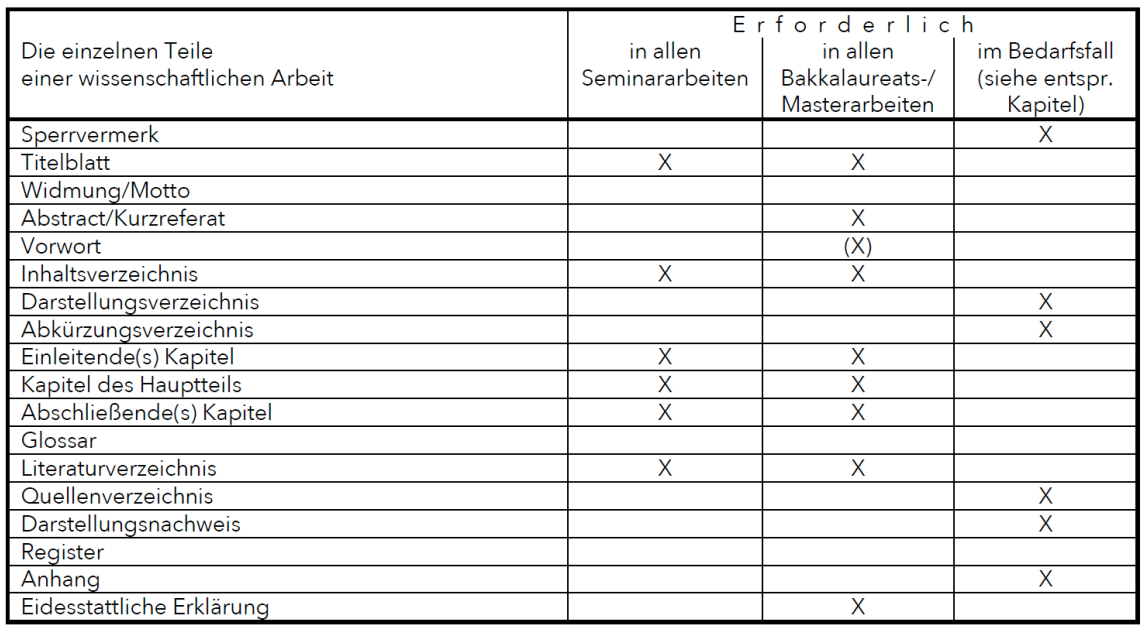

#### Ein Beispiel für die Tabellengestaltung stellt Tabelle 19.2 dar.

Tabelle 19.2: Die einzelnen Teile einer wissenschaftlichen Arbeit (Mayer, 2012, S.6)

Tabellen können auch ohne Einrahmungslinien und senkrechte Striche im Tabellenfeld gestaltet werden. Die obere und die untere Begrenzungslinie des Tabellenkopfes können stärker sein, sonst sollen alle Linien von einheitlicher feiner Strichstärke sein. Waagrechte Linien im Tabellenfeld sollten nur über Summenzeilen verwendet werden.

Bei Zahlenangaben in Tabellen müssen die Zahlen in einer plausiblen Genauigkeit angeben werden d.h. die letzte Stelle soll noch vertrauenswürdig sein. Bei der Darstellung sollte nach Möglichkeit der Dezimaltabulator (kommazentriert) verwendet werden, damit die Zahlendimensionen auf dem ersten Blick erkennbar sind.

# 20 Wissenschaftlich korrektes Zitieren

In einer wissenschaftlich korrekten Arbeit muss jedes "fremde Gedankengut" in Form von wörtlichen oder sinngemäßen Zitaten gekennzeichnet werden. Ausgenommen

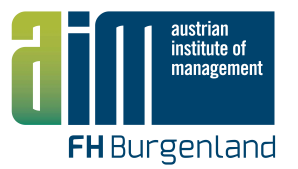

davon sind generelles und fachliches Allgemeinwissen. Es ist hierbei darauf zu achten, dass Primärliteratur verwendet wird. Mit dem Begriff "Primärliteratur" bezeichnet man eigene Schriften/Forschungsbemühungen des jeweiligen Autors, während "Sekundärliteratur" das Ergebnis eines Zusammentragens, Umschreibens etc. von Primärliteratur darstellt. Nur in Ausnahmefällen sollte auf Sekundärliteratur zurückgegriffen werden.

## **20.1 Allgemeines**

Nach Berger-Grabner (2012, S.97) gibt es grundsätzlich zwei Systeme, wie die Herkunft eines Zitates angegeben werden kann:

- 1. Quelle wird in Kurzform hinter den Text gestellt amerikanische Zitierweise oder Harvard-Methode
- 2. Quelle wird als Fußnote angegeben.

Zitiert man eine Quelle im Text, so kann das wörtlich (direkt) oder sinngemäß (indirekt) erfolgen. Direkte Zitate sollten eher die Ausnahme darstellen und werden für kurze prägnante Aussagen verwendet (Faustregel: max. 5 Zeilen), vor allem wenn es auf die unverfälschte Wiedergabe ankommt, zum Beispiel bei vielen Definitionen oder Gesetzestexten.

Durch das indirekte Zitieren wird die vorhandene Literatur verdichtet und dadurch vom Verfasser der wissenschaftlichen Arbeit eine eigene Leistung erbracht. Wichtig ist zu beachten, dass bei der Umformulierung keine Inhalte verloren gehen oder ergänzt werden dürfen (Berger-Grabner, 2012, S.99).

#### **20.2 Direkte Zitate**

Wörtliche Zitate werden hervorgehoben (in Anführungszeichen gestellt, kursive Schreibweise) und prinzipiell buchstabengetreu wiedergegeben. Gewisse Modifikationen des Zitats sind zulässig, wenn die folgenden Regeln beachtet werden:

Ist es zweckmäßig, das Zitat zu kürzen, so darf die Aussage aber auf keinen Fall verfälscht werden. Wird ein Wort ausgelassen, ersetzt man dieses mit [..], mehrere Worte werden mit […] ersetzt.

Als Beispiel das Originalzitat von Rössl (Berger-Grabner, 2012, S.98):

*"Objektive Erkenntnis ist schon deshalb nicht möglich, weil wir nur unvollständige Bilder der Realität erfassen können." (Rössl, 2005, S.2)*

Auslassung in der Mitte:

*"Objektive Erkenntnis ist [..] deshalb nicht möglich, weil wir nur unvollständige Bilder der Realität erfassen können." (Rössl, 2005, S.2)*

Druckfehler im Original dürfen nicht verbessert werden, sondern sollten durch ein Ausrufungszeichen in eckigen Klammern ([!]) gekennzeichnet werden.

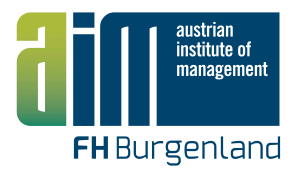

Würde zum Beispiel im oben angeführten Original ein Fehler sein so wäre dies so zu kennzeichnen:

"Objektive Erkenntnis ist schon deshalb nicht möglich, weil wir nur unvollständige Bilder der Realität erfasen [!] können." (Rössl, 2005, S.2)

Spezielle Formatierungen im Original – z.B. Fettdruck oder Unterstreichungen – sollen im Zitat übernommen werden.

Eigene Hervorhebungen – kursiv, Fettdruck oder Unterstreichungen – durch die/den VerfasserIn der Arbeit werden durch den Zusatz "Hervorhebung des Verfassers/der Verfasserin" in eckigen Klammern ("[Herv. d. Verf.]") an der entsprechende Stelle kenntlich gemacht.

## **20.3 Indirekte Zitate**

Sinngemäße Zitate sind nicht unter Anführungszeichen zu setzen. Trotzdem muss der Umfang des Zitats deutlich werden. Der Querverweis steht auch hier immer direkt nach dem übernommenen Text. Zitiert werden kann wortweise, satzweise oder absatzweise (Berger-Grabner, 2012, S.99):

Soll ein Satz bzw. mehrere Sätze als indirektes Zitat gekennzeichnet werden, so steht der Querverweis am Ende des Satzes bzw. Abschnittes vor dem Punkt:

*Man geht davon aus, dass die Erfassung der Realität nur in unvollständigen Bildern erfolgt, weshalb eine objektive Erfassung unmöglich ist (Mustermann, 2007, S. 131).*

Oft wird der Hinweis auf die Quelle eines sinngemäßen Zitats in die Formulierung des Satzes eingebaut:

*Mustermann (2007, S.131) stellt fest, dass….*

Weist eine Quelle mehrere Autoren auf, dann übernimmt man die Reihenfolge, wie sie bei der Quelle angegeben sind. Bei zwei oder drei Autoren werden die letzten mit "&" verbunden (Berger-Grabner, 2012, S.99), wie zum Beispiel:

*Der Begriff Social Software steht für webbasierte Anwendungen, die dem Web 2.0 zugeordnet werden (Back, Gronau & Tochtermann, 2008, S.25).*

Achtung: Das "&" wird nur in der Klammer verwendet, im Text steht ein "und":

*Der Begriff Social Software nach Back, Gronau und Tochtermann (2008, S.25) steht für webbasierte Anwendungen, die dem Web 2.0 zugeordnet werden.*

Hat ein Werk mehr als drei Autoren, wird der erste angegeben und die restlichen mit "et al." abgekürzt. Achtung: Im Literaturverzeichnis sind alle Autoren anzuführen!

*In der Fachliteratur zum Thema Instrumente des Wissensmanagements wird häufig auf eine Differenzierung zwischen Methoden und Werkzeugen verzichtet (siehe zum Beispiel Kilian et al., 2007, S.145).*

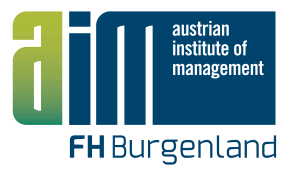

Dazugehöriger Eintrag im Literaturverzeichnis:

Kilian, D., Krismer, R., Loreck, S., & Sagmeister, A. (2007). Wissensmanagement. Werkzeuge für Praktiker (3. Auflage). Wien: Linde Verlag.

Wenn sich ein indirektes Zitat auf mehrere Werke bezieht, so sind diese alle in der Klammer anzuführen, wobei die Reihenfolge durch eine alphabetische Sortierung nach dem Nachnamen bestimmt wird (Berger-Grabner, 2012, S.100):

*Im Hinblick auf Wissensmanagement findet sich in der Literatur sehr häufig eine klare Abgrenzung zwischen Zeichen, Daten, Informationen und Wissen (Davenport & Prusak, 1998; North, 2005; Probst et al., 2006; Rehäuser & Krcmar, 1996).*

#### **Seiten-Abgrenzung**

Wenn der zitierte Inhalt in der Quelle über mehrere Seiten geht, so ist das in der Klammer mit einem f. ("folgende" – für zwei Seiten) oder einem ff. ("fortfolgende" – für mehr als zwei Seiten) gekennzeichnet. Alternativ dazu kann auch der Seitenbereich angegeben werden.

Beispiele:

Berger-Grabner, 2012, S.100f. Berger-Grabner, 2012, S.100ff. oder Berger-Grabner, 2012, S.100-104

Zitiert sollten immer Originalquellen (Primärliteratur) werden. Sollte eine Originalquelle nicht zu beschaffen sein, können – in Ausnahmefällen – Subzitate verwendet werden:

*Multon (1903, zitiert in: Müller, 1950, S.25) beschreibt die Methode…*

Achtung: Im Literaturverzeichnis ist nur die Quelle, d.h. in diesem Fall Müller (1950), aber nicht die Originalquelle anzuführen (Berger-Grabner, 2012, S.101).

## **20.4 Übernahme von Bildern oder Tabellen**

Vor Übernahme von Bildern oder Tabellen sind jedenfalls Urheberrechtsfragen zu klären. Nach Möglichkeit sind Bilder und vor allem Tabellen selbst zu erstellen.

Werden Bilder oder Tabellen in Anlehnung an entsprechende Bilder oder Tabellen aus der Literatur erstellt, so ist dies ebenfalls kenntlich zu machen, weil man dem Autor des Originals keine Darstellung "unterschieben" darf, die er so gar nicht veröffentlicht hat. Die Kennzeichnung erfolgt etwa durch "(in Anlehnung an <<Querverweis>>)" oder durch "(modifiziert nach <<Querverweis>>)".

#### Beispiel:

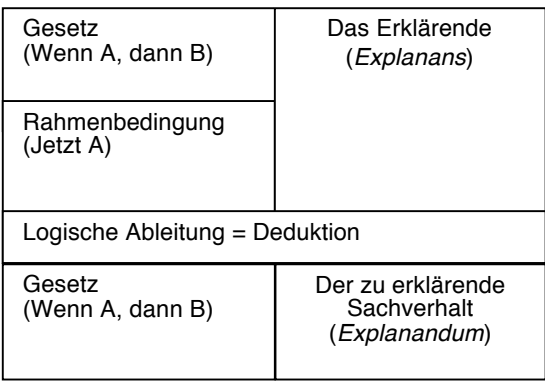

Abbildung 6.4: Hempel-Oppenheim Schema (in Anlehnung an Berger-Grabner, 2012, S.11)

## **20.5 Quellenangaben im Literaturverzeichnis**

Für viele Leser ist das Literaturverzeichnis (nach der Kurzfassung und der Zusammenfassung) einer der wichtigsten Abschnitte der wissenschaftlichen Arbeit. Am Literaturverzeichnis kann nach Scholz (2006, S.57) schnell abgelesen werden,

- ob der Verfasser die Standardliteratur zum Thema berücksichtigt hat,
- § ob der Verfasser verfügbare Primärliteratur verwendet oder ob stattdessen Sekundärliteratur herangezogen wurde (aus Bequemlichkeit oder wider besseren Wissens),
- § ob der Verfasser neue Literatur zum Thema gefunden hat, die dem Leser noch nicht bekannt ist,
- § wie umfangreich zum Thema dieser Arbeit recherchiert wurde. (Dabei wird natürlich auch berücksichtigt, ob die angegebenen Quellen überhaupt etwas mit dem Thema zu tun haben.)

Das Literaturverzeichnis (oder synonym Quellenverzeichnis) steht im Schlussteil der Arbeit vor dem Anhang. Es enthält zu jedem Querverweis im Haupttext die entsprechende Angabe der Quelle. Die Quellenangabe ist die genaue Bezeichnung der Fundstelle, z.B. in einem Buch oder einer Fachzeitschrift. Das Literaturverzeichnis ist alphabetisch sortiert und darf nur die Quellenangaben enthalten, auf die im Haupttext mittels eines Kurzzitats auch hingewiesen wurde. Die Quellenangaben im Literaturverzeichnis dienen zum schnellen Auffinden bzw. Beschaffen dieser Literaturstelle. Daher müssen darin alle dafür notwendigen Angaben vorhanden sein.

Für das Literaturverzeichnis muss eine neue Seite begonnen werden. Die einzelnen Quellen werden alphabetisch sortiert untereinander angeführt, wobei der Beginn der Quellenangabe am linken Schreibrand steht und Folgezeilen eingerückt sind. Es wird keine Gruppierung nach Quellenkategorien oder anderen Kriterien vorgenommen, sondern nur eine einzige, alphabetisch sortierte Liste erstellt.

Nachfolgend wird auf die häufigsten Arten von Literaturangaben im Literaturverzeichnis eingegangen (Berger-Grabner, 2012, S.101ff.):

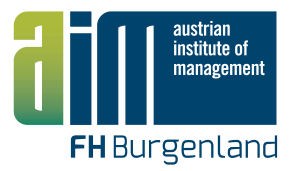

#### **Bücher**

Nachname, Vorname(n) (Initial). (Erscheinungsjahr). Titel. Untertitel (ggf. Auflage). Verlagsort: Verlag.

*Pautzke, G. (1989). Die Evolution der organisatorischen Wissensbasis. Bausteine zu einer Theorie des organisatorischen Lernens. München: Kirsch.*

*Back, A., Gronau, N., & Tochtermann, K. (2008). Web 2.0 und Social Media in der Unternehmenspraxis. Grundlagen, Anwendungen und Methoden mit zahlreichen Fallstudien (3., vollständig überarbeitete Auflage). München: Oldenbourg.*

Anm.: Angaben zur Auflage erst ab der 2. Auflage. Die 1. Auflage wird nicht angegeben.

#### **Beiträge in Büchern**

Nachname, Vorname(n) (Initial). (Erscheinungsjahr). Titel. Untertitel. In Herausgeber (Hrsg.), Titel des Sammelbandes (Seitenbereich). Verlagsort: Verlag.

*Nonaka, I. (1998). The Knowledge-Creating Company. In P. F. Drucker (Hrsg.), Harvard Business Review on Knowledge Management (21-45). Boston: Harvard Business School Publishing Corporation.*

#### **Zeitschriften mit heftweiser Paginierung**

Nachname, Vorname(n) (Initial). (Erscheinungsjahr). Titel. Name der Zeitschrift, Jahrgang (Heft), Seitenangaben.

*Baumann, S. (2006). Die "versteckten Potenziale wecken". Gesundheitstourismus in Österreich. Marketing Journal, 2006 (3), 68-70.*

*Eisenhardt, K. (1989). Building Theories from Case Study Reasearch. The Academy of Management Review, Vol. 14 (No. 4), 532-550.*

#### **Forschungsberichte, Diplomarbeiten, Dissertationen**

Nachname, Vorname(n) (Initial). (Erscheinungsjahr). Titel. Untertitel. (ggf. Reihe). Ort: Hochschule, ggf. Diplomarbeit (Dissertation) am Namen des Instituts. Ort.

*Romhardt, K. (2001). Die Organisation aus der Wissensperspektive - Möglichkeiten und Grenzen der Intervention. Dissertation, Université de Genéve, Hamburg.*

*Bässler, R. (2005). 24. Internationale OMV Rallye Waldviertel. Eine Analyse der ökonomischen und touristischen Effekte. Studie im Auftrag der Niederösterreich Werbung GmbH. IMC Fachhochschule Krems. Krems.*

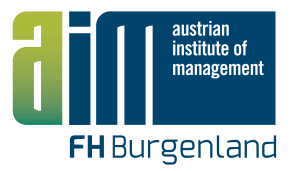

#### **Konferenzberichte**

Nachname, Vorname(n) (Initial). (Erscheinungsjahr). Titel. In Herausgebername(n) (Hrsg.).Titel des Konferenzberichts. Name, Datum und Ort der Konferenz. Ort: Verlag, Seitenzahlen.

*Eschenbach, S., Riedl, D. & Schauer, B. (2006). Knowledge Work Productivity: Where to Start? In: Reimer U. & Karagiannis D. (Hrsg.). Practical Aspects of Knowledge Management. 6th International Conference PAKM 2006, 30.November– 1. Dezember 2006, Wien. Berlin: Springer, 49-60.*

#### **Zeitungsartikel**

Nachname, Vorname(n) (Initial). (Erscheinungsjahr). Titel. In Name der Zeitschrift. Datum. Seitenangaben.

*Edvinsson L. (2001). Eigene Landkarten für das Humankapital. In Der Standard. 10. Jänner 2001, 16.*

Wenn der Autor im Artikel nicht genannt wird, dann erscheint der Name der Zeitung am Beginn.

*Der Standard (2001). Eigene Landkarten für das Humankapital. 10.01.2001, 16.*

#### **Unternehmensinterne Unterlagen**

Autorenname(n)/Herausgebername(n). (Jahr oder bei fehlender Angabe "o.J."). Titel der Unterlage [Art des Materials]. Ort (oder bei fehlendem Ort "o.O."); evtl. Zusatzinformationen.

*Großhuckel. (o.J.). Großhuckel – Ein Ort stellt sich vor [Prospektmaterial]. o.O., vom örtlichen Verschönerungsverein und von der Gemeinde aufgelegter Folder.*

#### **Radio- und Fernsehbeiträge**

Nachname, Vorname (Initial). (Urheber der Aussage) (Erscheinungsjahr). Titel der Sendung [Angabe des Informationsmediums], Sender, Ausstrahlungsdatum.

*Popper, K. R. (1990). Wir wissen nicht, wir raten [TV-Sendung], ORF 2, 17.09.2002.*

#### **Beiträge auf DVD/CD-ROMs, Video-Kassetten, Datenträgern**

Nachname, Vorname (Initial). (Jahr). Titel der Quelle. ggf. Version [Angabe des Mediums]. Ort.

*Funky, H. (1992). Controlling mit Excel. Vers.3.11 [CD-ROM]. Wien.*

#### **WWW-Seiten**

Nachname, Vorname (Initial). (Datum). Titel der Seite [Angabe der Form]. Abgerufen von URL.

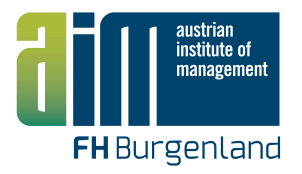

*O'Reilly, T. (30.09.2005). What is Web 2.0. Design Patterns and Business Models for the Next Generation of Software. Abgerufen von http://oreilly.com/pub/a/web2/archive/what-is-web-20.html?page=1. Lee, C. (18.10.2013). How to Cite Twitter and Facebook, Part I: General [Web log post]. Abgerufen von http://blog.apastyle.org/apastyle/2009/10/how-to-cite-twitterand-facebook-part-i.html.*

Wenn kein Autor bekannt ist, wird der Titel als Referenz verwendet:

*New child vaccine gets funding boost. (2001). Abgerufen von http://news.ninemsn.com.au/health/story\_13178.asp.*

Im Text wird der Querverweis aus den ersten Worten gebildet und in Hochkomma gesetzt.

*Text text ….("New Child Vaccine," 2001).*

#### **Online Zeitschrift / Artikel**

*Alwert, K., Bornemann, M., Meyer, C., Will, M. & Wuscher, S. (2009). Studie Wissensstandort Deutschland. Deutsche Unternehmen auf dem Weg in die wissensbasierte Wirtschaft. Berlin: BMWi. Abgerufen von http://www.akwissensbilanz.org/Infoservice/Infomaterial/Studie\_Wissensstandort\_De utschland.pdf.*

#### **Sonderfälle**

Ist kein Erscheinungsdatum verfügbar (v.a. bei WWW-Seiten), so wird anstelle des Erscheinungsjahrs bzw. des Datums die Abkürzung "o.J." (ohne Jahr) oder "o.D." (ohne Datum) eingesetzt.

Bsp.: Nachname, Vorname (Initial). (o.D.). Titel der Seite [Angabe der Form]. Abgerufen von URL.

*Maxqda11. (o.D.). Maxqda. Abgerufen von www.maxqda.de.*

# 21 Literaturverzeichnis

- Berger-Grabner D. (2013). Wissenschaftliches Arbeiten in den Wirtschafts- und Sozialwissenschaften: hilfreiche Tipps und praktische Beispiele. Wiesbaden: Springer Gabler.
- Mayer, B. (2012). *Wissenschaftliches Arbeiten. Ein Leitfaden*. 10. Ausgabe. Abgerufen von http://www.fhv.at/media/pdf/bibliothek/wissenschaftlichesarbeiten-ein-leitfaden.

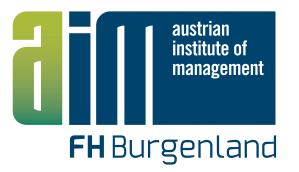

- Sandberg, B. (2012). Wissenschaftlich Arbeiten von Abbildung bis Zitat. Lehr- und Übungsbuch für Bachelor, Master und Promotion. München: Oldenbourg.
- Scholz, D. (2006). *Diplomarbeiten normgerecht verfassen: Schreibtipps zur Gestaltung von Studien-, Diplom- und Doktorarbeiten* (2. Auflage). Würzburg: Vogel.
- Stickel-Wolf, Ch. & Wolf, J. (2011). *Wissenschaftliches Arbeiten und Lerntechniken* (6. Auflage). Wiesbaden: Gabler.